| Social Media Accessibility  Best Practices for Making Social Media More Accessible  Presenter tor Lane, DRES, IT Accessibility Specialist in Training & Ourreach  Contributor, Christy Blow, DRES, IT Accessibility Specialist in Training & Ourreach |  |
|----------------------------------------------------------------------------------------------------|--|
| Introduction  • Experience in Social Media Accessibility                                                                                                    |  |
| Benefits of Social Media  Marketing Outreach Social interaction Communication Sharing content Announcements or news                                                                                                    |  |

### Barriers in Social Media

- Visual images blind or low vision
- Multimedia cognitive, visual and auditory disabilities
- Audio output hearing loss, deafness, hard of hearing
- Contents limited mobility

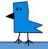

### Access to Social Media

- Screen readers
- Mobiles
- VoiceOver; TalkBack
- Computers
- JAWS; NVDA; VoiceOver
- Captions on videos

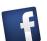

## | Images | Videos | Share captioned videos | Acronyms | Plain language | Hashtags | Links | Links | Links | Links | Links | Links | Links | Links | Links | Links | Links | Links | Links | Links | Links | Links | Links | Links | Links | Links | Links | Links | Links | Links | Links | Links | Links | Links | Links | Links | Links | Links | Links | Links | Links | Links | Links | Links | Links | Links | Links | Links | Links | Links | Links | Links | Links | Links | Links | Links | Links | Links | Links | Links | Links | Links | Links | Links | Links | Links | Links | Links | Links | Links | Links | Links | Links | Links | Links | Links | Links | Links | Links | Links | Links | Links | Links | Links | Links | Links | Links | Links | Links | Links | Links | Links | Links | Links | Links | Links | Links | Links | Links | Links | Links | Links | Links | Links | Links | Links | Links | Links | Links | Links | Links | Links | Links | Links | Links | Links | Links | Links | Links | Links | Links | Links | Links | Links | Links | Links | Links | Links | Links | Links | Links | Links | Links | Links | Links | Links | Links | Links | Links | Links | Links | Links | Links | Links | Links | Links | Links | Links | Links | Links | Links | Links | Links | Links | Links | Links | Links | Links | Links | Links | Links | Links | Links | Links | Links | Links | Links | Links | Links | Links | Links | Links | Links | Links | Links | Links | Links | Links | Links | Links | Links | Links | Links | Links | Links | Links | Links | Links | Links | Links | Links | Links | Links | Links | Links | Links | Links | Links | Links | Links | Links | Links | Links | Links | Links | Links | Links | Links | Links | Links | Links | Links | Links | Links | Links | Links | Links | Links | Links | Links | Links | Links | Links | Links | Links | Links | Links | Links | Links | Links | Links | Links | Links | Links | Links | Links | Links | Links | Links | Links | Links | Links | Links | Links | Links | Links | Links | Links | Links | Links | Links | Li

| Acces                                                                                                    | ssible                                                                                                    | Faceb                                                                                                    | ook P                                   | osts                                 |                                                                                |       |
|----------------------------------------------------------------------------------------------------|----------------------------------------------------------------------------------------------------|----------------------------------------------------------------------------------------------------|-----------------------------------------|--------------------------------------|--------------------------------------------------------------------------------|-------|
| Images                                                                                                    | Videos                                                                                                    | Share captioned videos                                                                                                    | Acronyms                                | Plain<br>language                    | Hashtags                                                                       | Links |
| *Edit<br>generated alt<br>text on the<br>desktop only.<br>Keep it to 100<br>characters.<br>Follow the<br>instructions on<br>FB site. | Make videos captioned (directly uploaded). See CC instructions Link to transcripts* if captioning not available  *Website Google Drive Box | Test for appropriate captions. Don't share videos that are autocaptioned or not captioned. If share others' video, then provide transcription with a link or as text inside the post. | Minimize use;<br>must explain if<br>use | Keep simple,<br>concise and<br>clear | Use camel<br>case for<br>hashtags:<br>#IlliniNews<br>instead of<br>#illininews | N/A   |

### 

## 

### Additional Information Hosting Twitter Chats · Scheduled time · Specific topic using hashtag (use camel case) • Format questions and answers, e.g., "Q1", "A1", etc. • Easy Chirp (alternative accessible twitter application) · Sign up & give authorization to Easy Chirp to use your Twitter account Keeping Social Media Accessible: Tips Contact information Provide your contact information on all platforms Provide contact information or links to all social media support helpdesks • Multiple channels • Distribute content through multiple channels (more than one) Content upkeep · Maintain, test, and remediate content • Keep messages simple and clear • Adhere to best practices and learn Section 508 and WCAG • Resources for more information Resources Alternative Texts Alternative Text Alternative text blunders 15 Things to Know About Twitter's Alt Text for Images How do I edit the alternative text for a photo on Instagram? How to Add Alternative Text to Facebook Photos Captions Benefits of Captioning

Closed Captioning with Instagram

|                                                                                                    | _ |
|----------------------------------------------------------------------------------------------------|---|
|                                                                                                    |   |
| Descurses                                                                                                    |   |
| Resources                                                                                                    |   |
| Standards WebAim's WCAG 2 Checklist                                                                                |   |
| Section 508 Standards (U.S. Access Board)                                                                          |   |
| Web Content Accessibility Guidelines 2.1 (W3C) Twitter                                                             |   |
| Part 3: Alternative Text for Images (Scheduled tweets)                                                             | - |
| How to Improve your Social Media Image Accessibility (Scheduled tweets) The Ultimate Guide to Hosting a Tweet Chat |   |
| <u>TweetChat</u>                                                                                                   |   |
| Easy Chirp (Alternative accessible twitter application) Other                                                      |   |
| Federal Social Media Accessibility Toolkit                                                                         |   |
|                                                                                                    |   |
|                                                                                                    |   |
|                                                                                                    |   |
|                                                                                                    |   |
|                                                                                                    |   |
|                                                                                                    |   |
|                                                                                                    |   |
|                                                                                                    |   |
|                                                                                                    | 7 |
|                                                                                                    |   |
| Contact Us                                                                                                    |   |
| Lori Lane – lorilane@Illinois.edu                                                                                  |   |
| DRES, IT Accessibility Specialist in Universal Design                                                              |   |
| Christy Blew –                                                                                                    |   |

# Attributions/Credits - Accessible Twitter website icon by Dennis Lembree (own work) is licensed under CC BY 3.0, via Wikimedia Commons - Facebook application icon for fluid by mindfreeze88 (own work) is licensed under CC BY 2.0 - Instagram icon by Ian Spatter, Joy-Vincent Niemantsverdriet, Eric Goud, Robert Padbury (instagram-brand.com) [Public domain], via Wikimedia Commons - Twitter bird by Michael Sauers (own work) is licensed under CC BY 2.0 - YouTube PNG clipart by PNG ALL. (Youtube PNG Transparent Images) Copyright policy